## **SPLixel Command Summary**

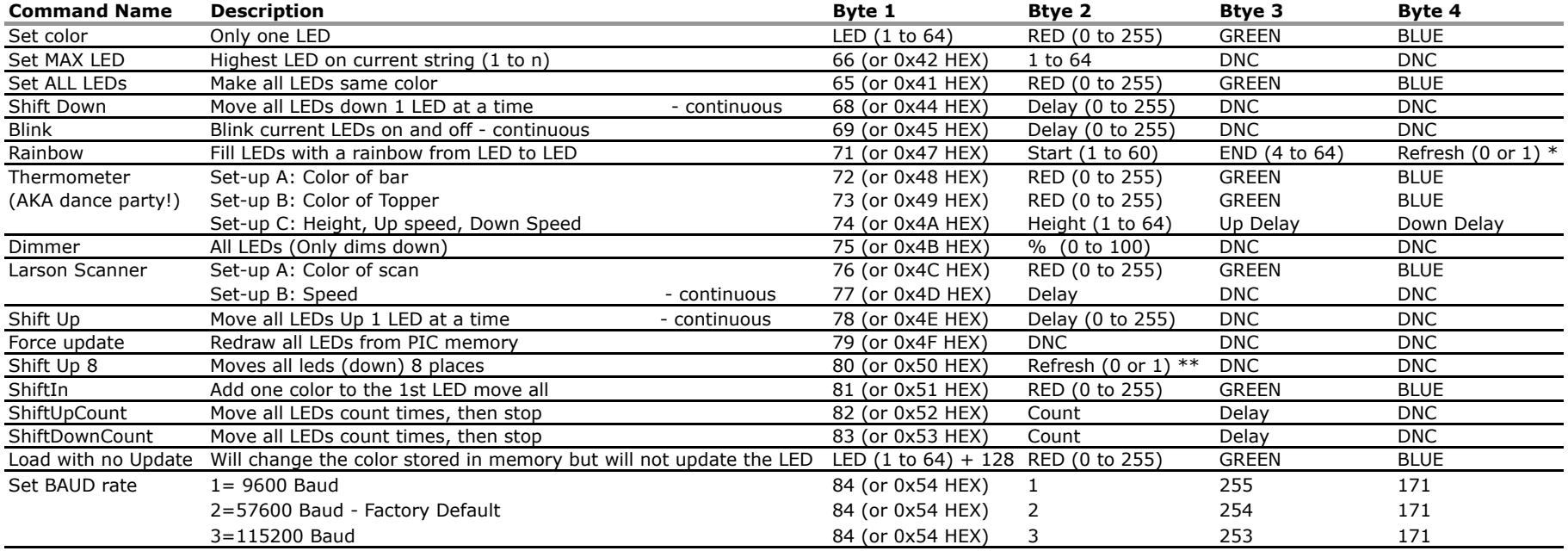

**To use:** This list of commands are for use any time that a direct serial connection is made to the SPLixel Basic Controller. You must send the four bytes one after the other.

Eg. To set the 3rd LED to full on RED the command would look like Serial.write(3); Serial.write(255); Serial.write(0); Serial.write(0);

**Notes:** DNC = do not care (but a value is required)

MAX LEDs must be set before using "automatic" effects. (or they will not do anything)

If Set Color is > MAX LEDs, MAX LEDs is automatically set to Set Color value.

Minimum Rainbow size is 4. (but it will fill 6 LEDs R->G, G->B, B->R) best results choose multiples of 3 even if greater than number of LEDs. Delay is multiples of 2ms (higher numbers = longer delay)

\* (0=yes or 1=no) \*\* (0=no or 1=yes)

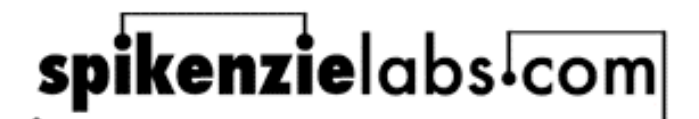